# **PAM-DEFQ&As**

CyberArk Defender - PAM

### **Pass CyberArk PAM-DEF Exam with 100% Guarantee**

Free Download Real Questions & Answers **PDF** and **VCE** file from:

**https://www.leads4pass.com/pam-def.html**

100% Passing Guarantee 100% Money Back Assurance

Following Questions and Answers are all new published by CyberArk Official Exam Center

**C** Instant Download After Purchase

**83 100% Money Back Guarantee** 

365 Days Free Update

**Leads4Pass** 

800,000+ Satisfied Customers

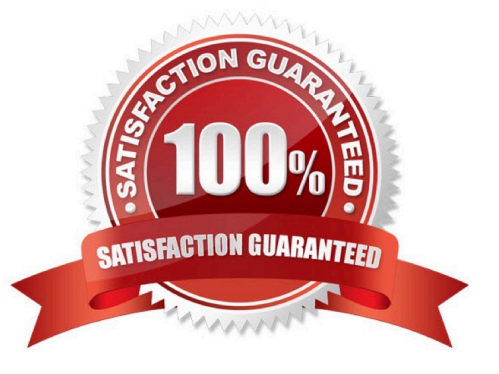

### **Leads4Pass**

#### **QUESTION 1**

dbparm.ini is the main configuration file for the Vault.

A. True

B. False

Correct Answer: A

#### **QUESTION 2**

A user requested access to view a password secured by dual-control and is unsure who to contact to expedite the approval process. The Vault Admin has been asked to look at the account and identify who can approve their request.

What is the correct location to identify users or groups who can approve?

A. PVWA> Administration > Platform Configuration > Edit Platform > UI and Workflow > Dual Control> Approvers

B. PVWA> Policies > Access Control (Safes) > Safe Members > Workflow > Authorize Password Requests

C. PVWA> Account List > Edit > Show Advanced Settings > Dual Control > Direct Managers

D. PrivateArk > Admin Tools > Users and Groups > Auditors (Group Membership)

Correct Answer: B

Reference: https://docs.cyberark.com/Product-Doc/OnlineHelp/PrivCloud/Latest/en/Content/Privilege%20Cloud/privCloud-setup-workflow.htm

#### **QUESTION 3**

All of your Unix root passwords are stored in the safe UnixRoot. Dual control is enabled for some of the accounts in that safe. The members of the AD group UnixAdmins need to be able to use the show, copy, and connect buttons on those passwords at any time without confirmation. The members of the AD group Operations Staff need to be able to use the show, copy and connect buttons on those passwords on an emergency basis, but only with the approval of a member of Operations Managers never need to be able to use the show, copy or connect buttons themselves.

Which safe permission do you need to grant Operations Staff? Check all that apply.

A. Use Accounts

- B. Retrieve Accounts
- C. Authorize Password Requests
- D. Access Safe without Authorization

Correct Answer: ABC

## **Leads4Pass**

#### **QUESTION 4**

Which keys are required to be present in order to start the PrivateArk Server service?

- A. Recovery public key
- B. Recovery private key
- C. Server key
- D. Safe key

Correct Answer: AC

#### **QUESTION 5**

Which Automatic Remediation is configurable for a PTA detection of a "Suspected Credential Theft"?

- A. Add to Pending
- B. Rotate Credentials
- C. Reconcile Credentials
- D. Disable Account
- Correct Answer: C
- Reference: https://cau302.blogspot.com/2021/03/PTA.html

[Latest PAM-DEF Dumps](https://www.leads4pass.com/pam-def.html) [PAM-DEF PDF Dumps](https://www.leads4pass.com/pam-def.html) [PAM-DEF VCE Dumps](https://www.leads4pass.com/pam-def.html)